## Cheatography

## linux Cheat Sheet by [raultry](http://www.cheatography.com/raultry/) via [cheatography.com/9182/cs/1734/](http://www.cheatography.com/raultry/cheat-sheets/linux)

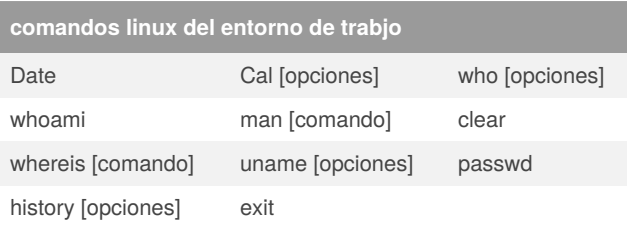

izquierda

align para componer la justificacion

## **html**

<b> (para poenerlo en negrita)

<u> (para subrayarlo)

<i> (para ponerlo en cursiva)

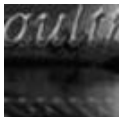

## By **raultry**

[cheatography.com/raultry/](http://www.cheatography.com/raultry/)

Not published yet. Last updated 12th May, 2016. Page 1 of 1.

Sponsored by **ApolloPad.com** Everyone has a novel in them. Finish Yours! <https://apollopad.com>